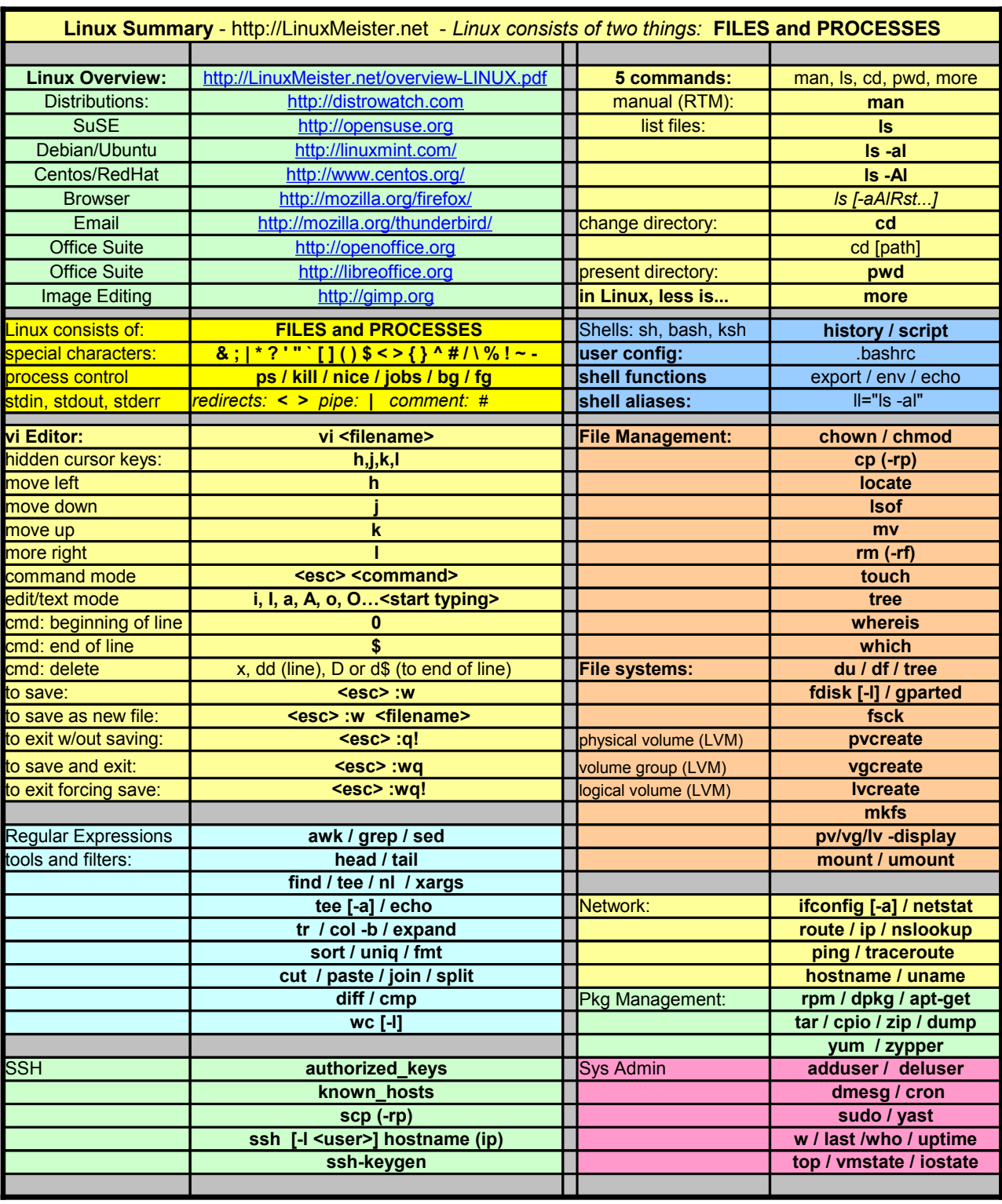

## LinuxOverview